## **QGIS Application - Issues**

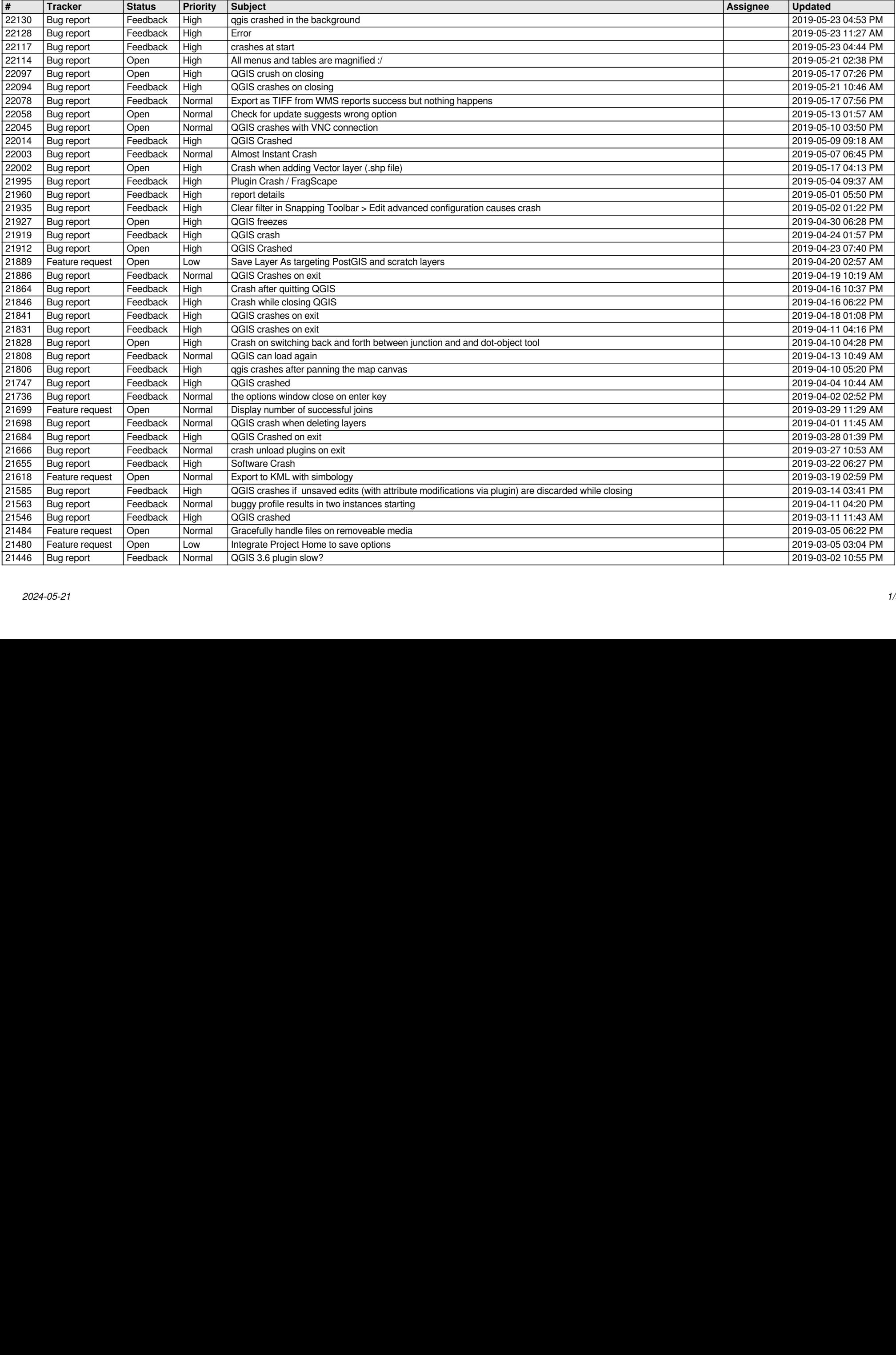

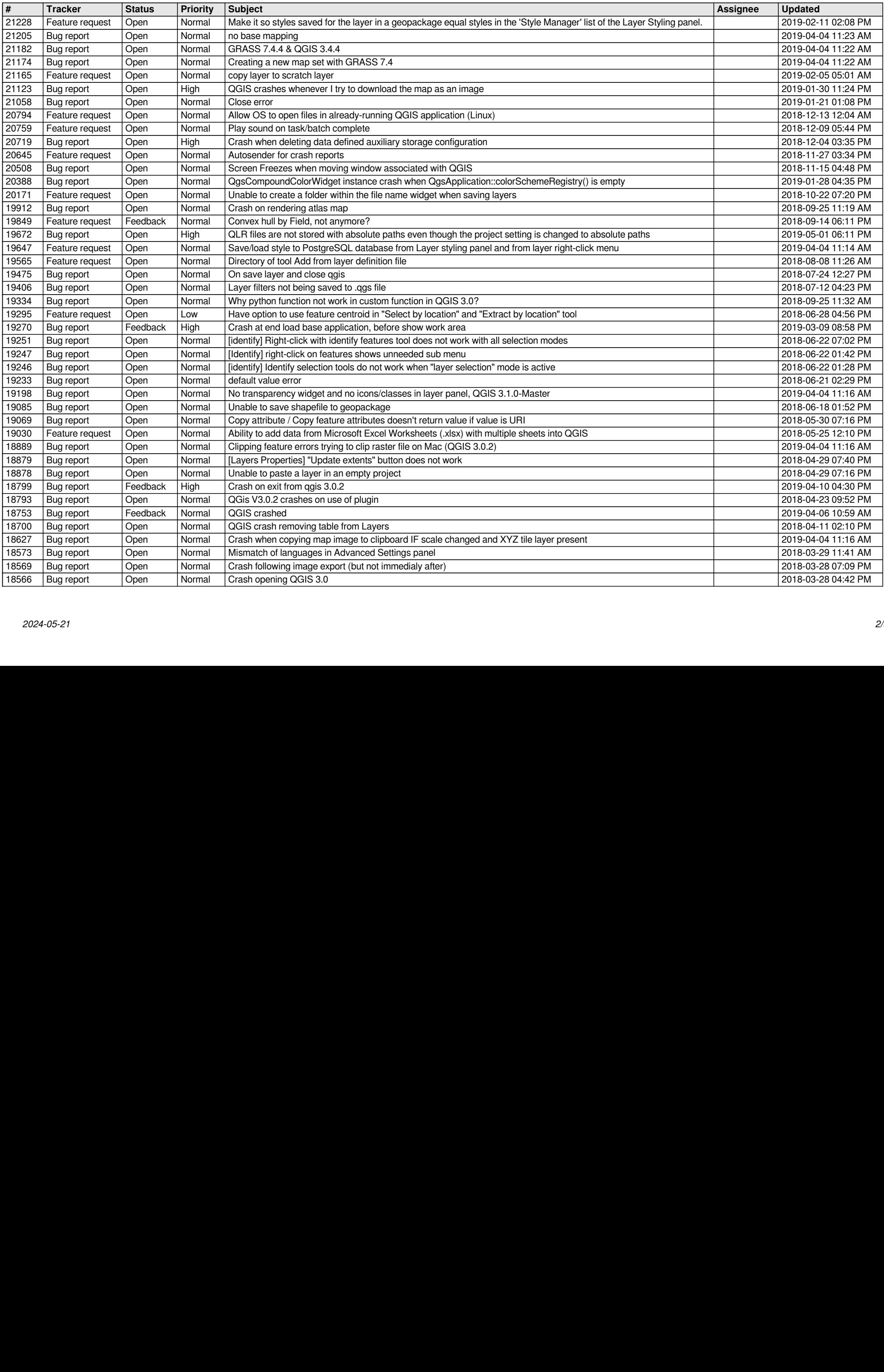

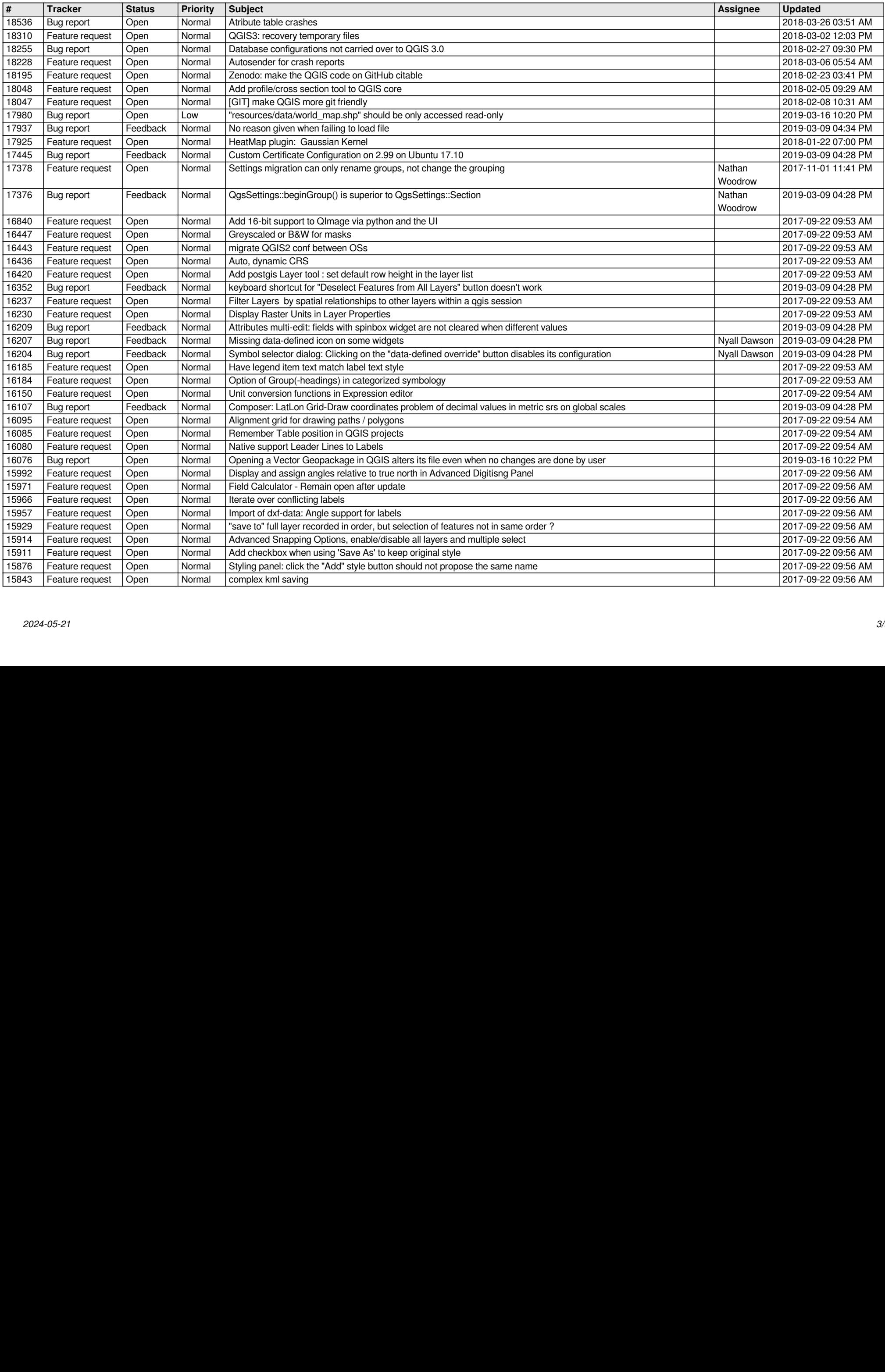

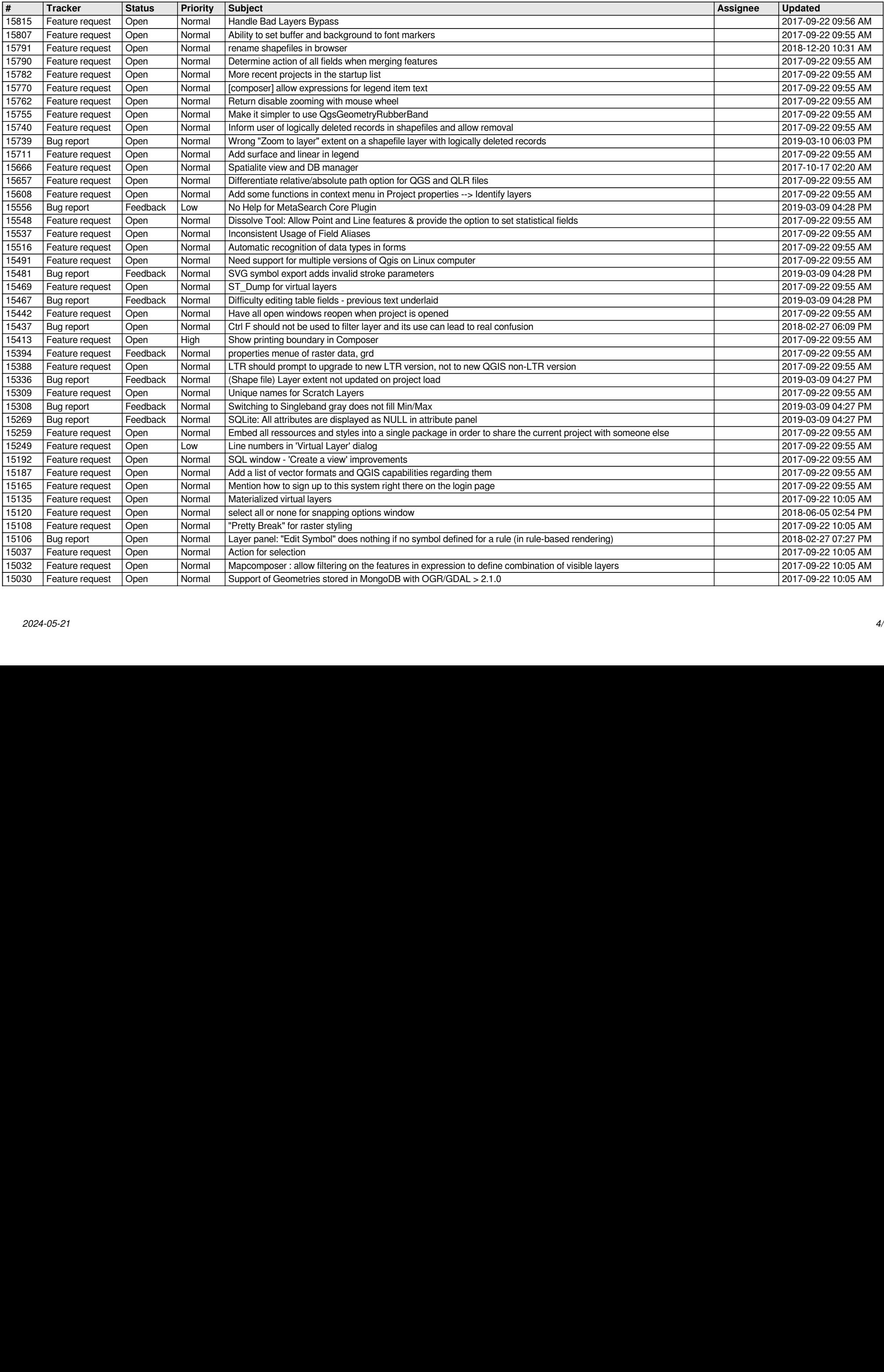

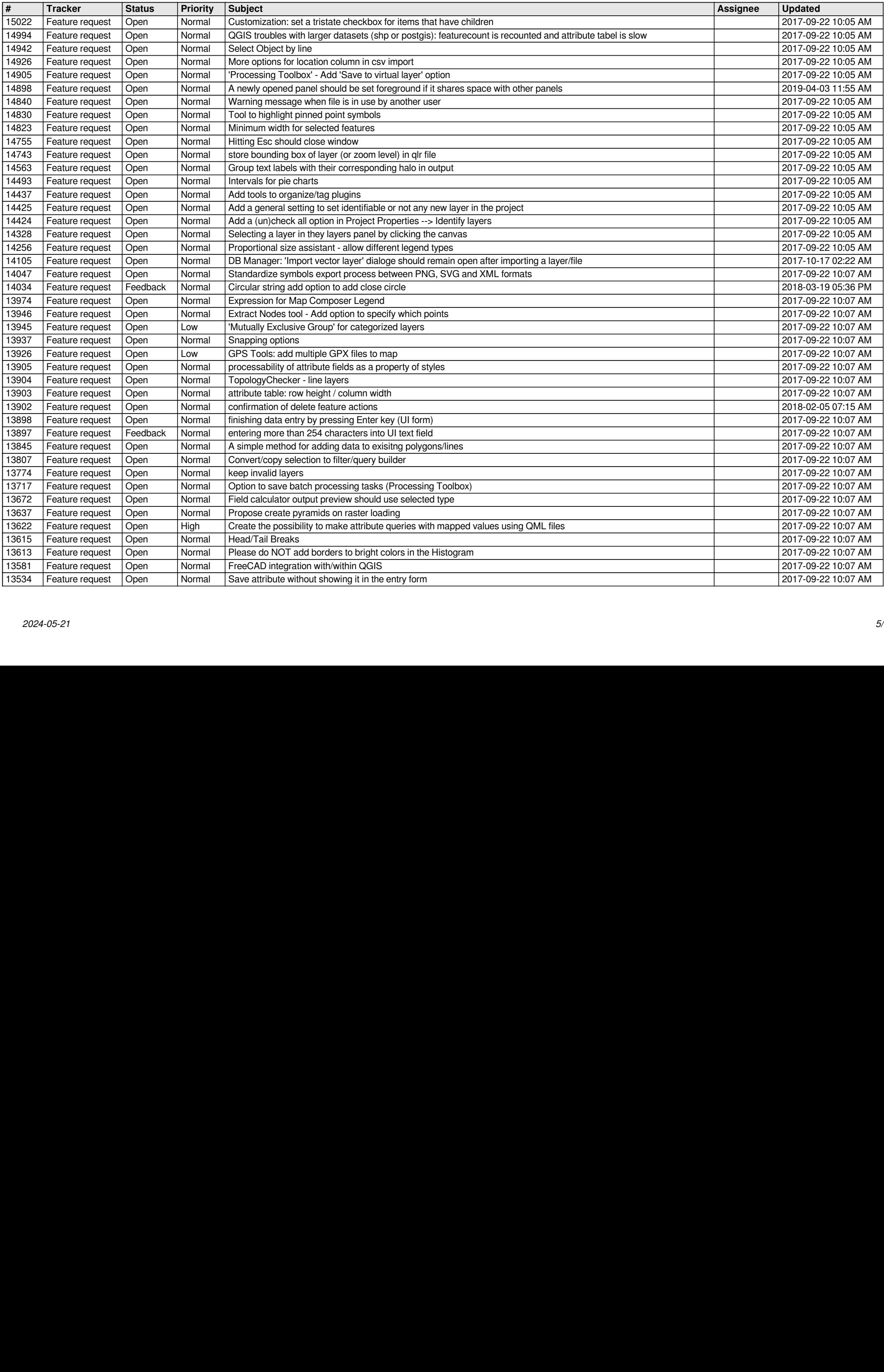

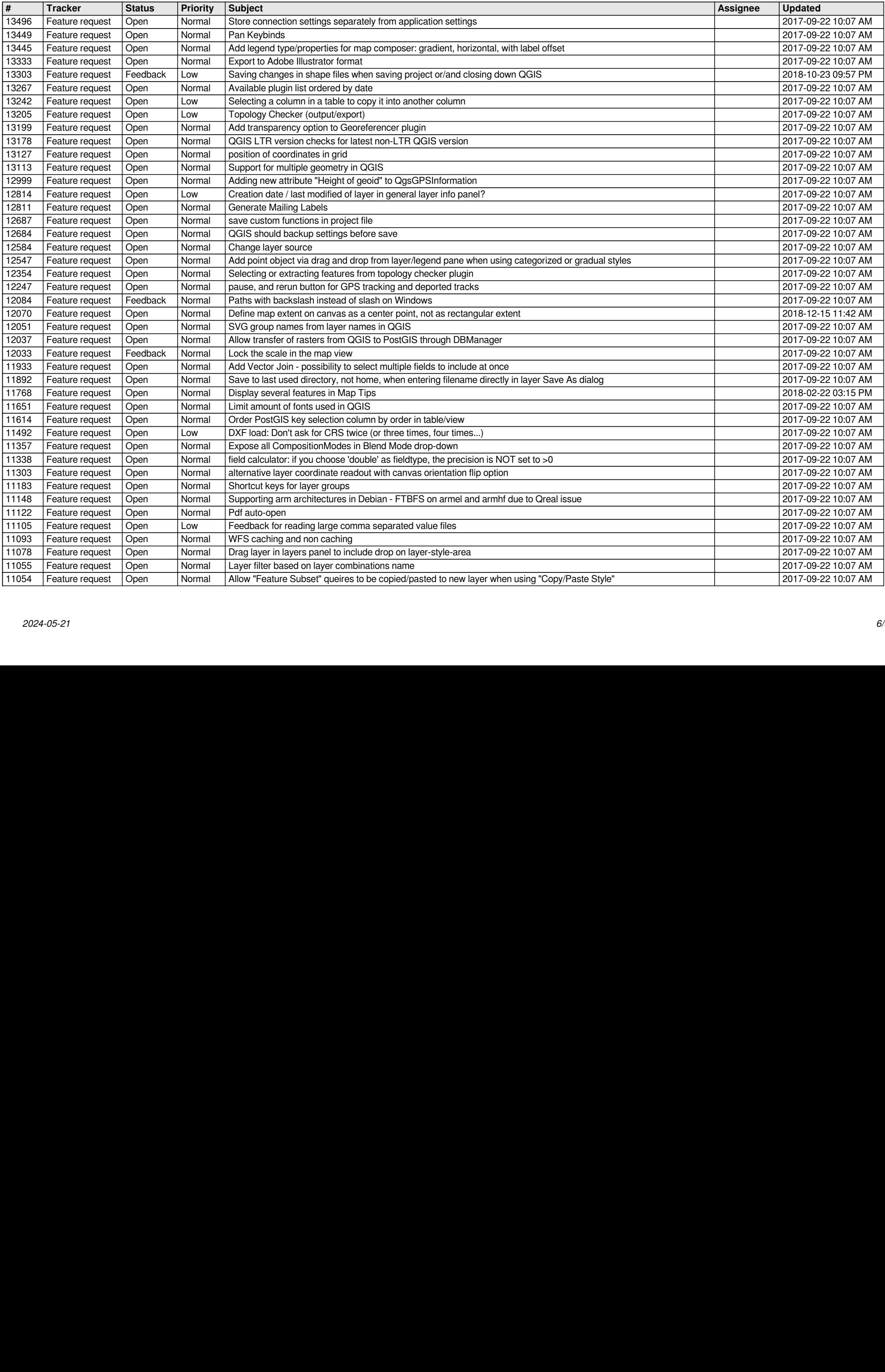

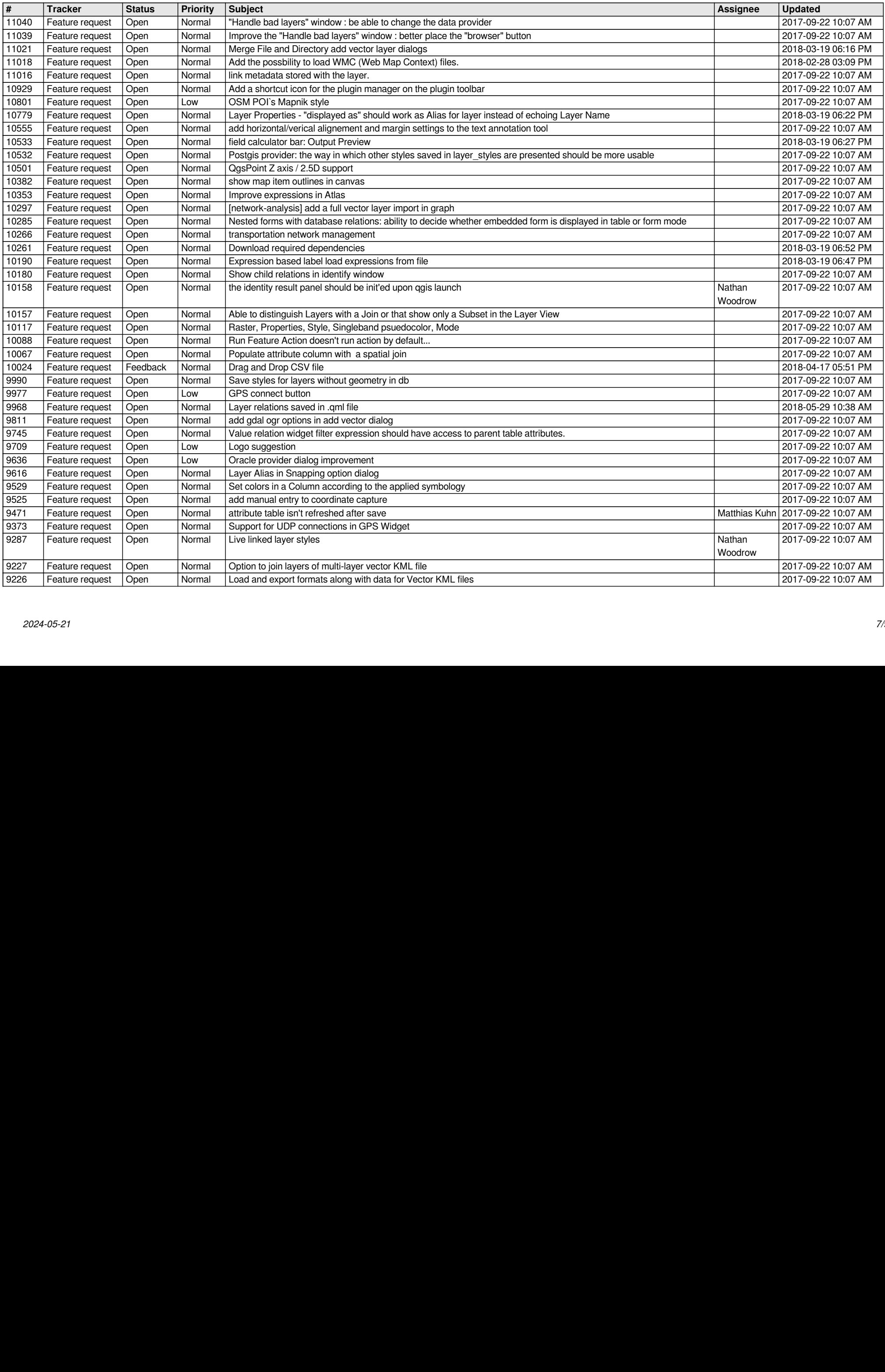

![](_page_7_Picture_631.jpeg)

![](_page_8_Picture_339.jpeg)